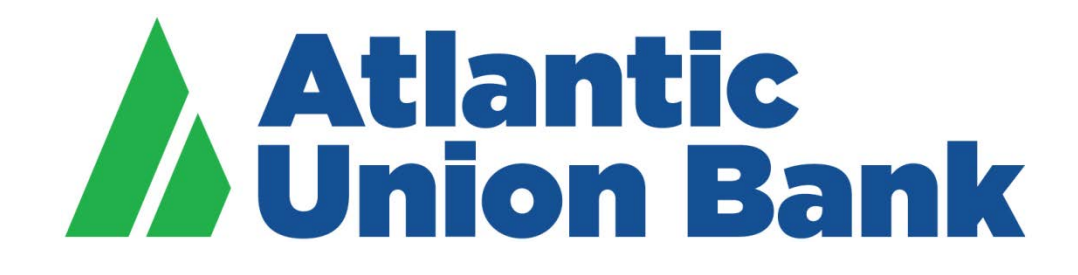

# **Business eBanking**

**eStatements** 

If you need support, please contact Treasury Services Support at 877.920.6888, Monday – Friday 8 am – 5pm.

# **STATEMENTS AND DOCUMENTS**

#### About Statements and Documents

Statements and Documents allows company users to view statements and other documents, such as notices, for analysis, checking, credit card, loan, and savings accounts.

When a company is set up with the Statements & Documents service the company's Administrator is responsible for setting up accounts for online delivery of statements and documents. Company administrators are also responsible for reviewing and accepting service agreements/disclosures relative to statements and documents.

The Manage Alerts page includes alerts to which company users can subscribe to be notified automatically when statements and documents are available.

#### Setting up Online Viewing for Statements/Documents

Company Administrators are responsible for setting up accounts for online delivery of statements and documents.

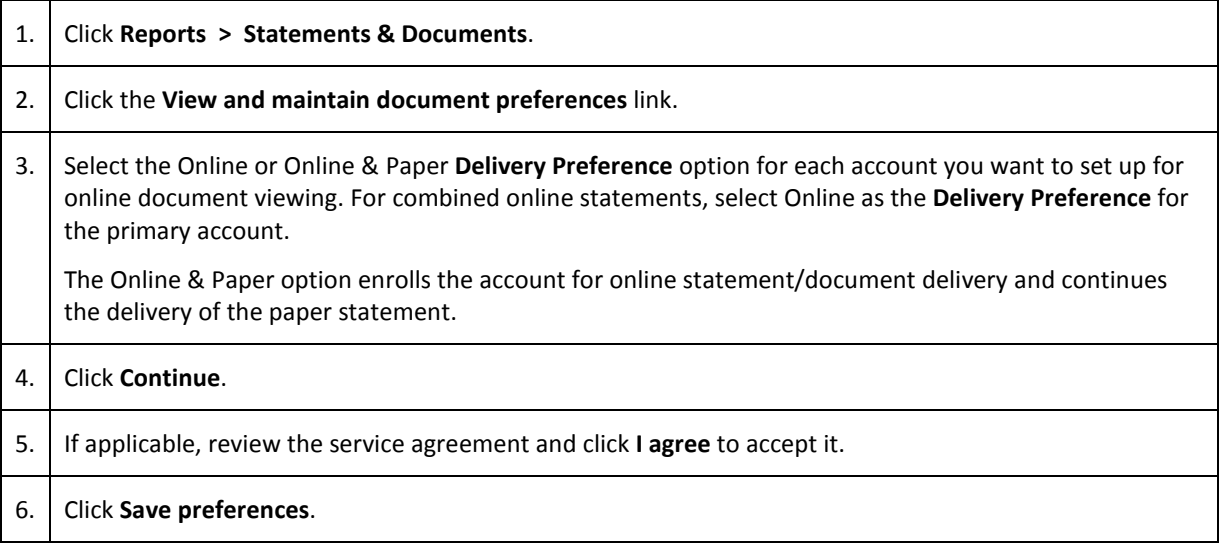

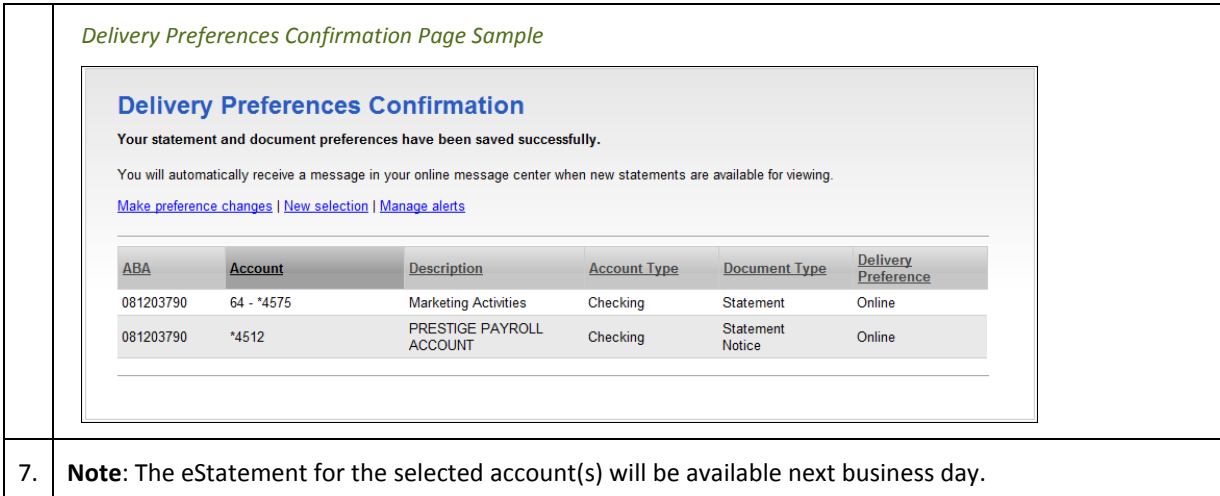

## Removing Online Viewing for Statements/Documents

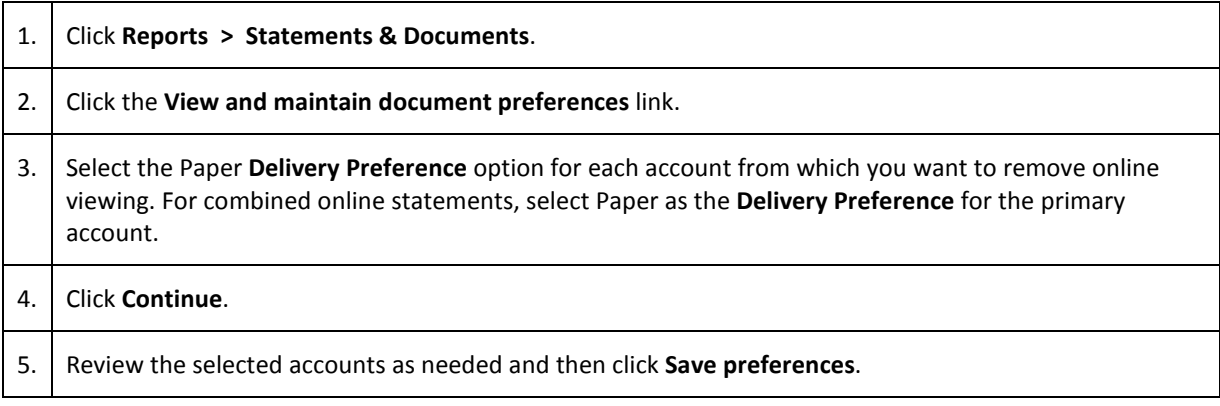

## Searching Recent Statements/Documents

Search for the latest statements or documents.

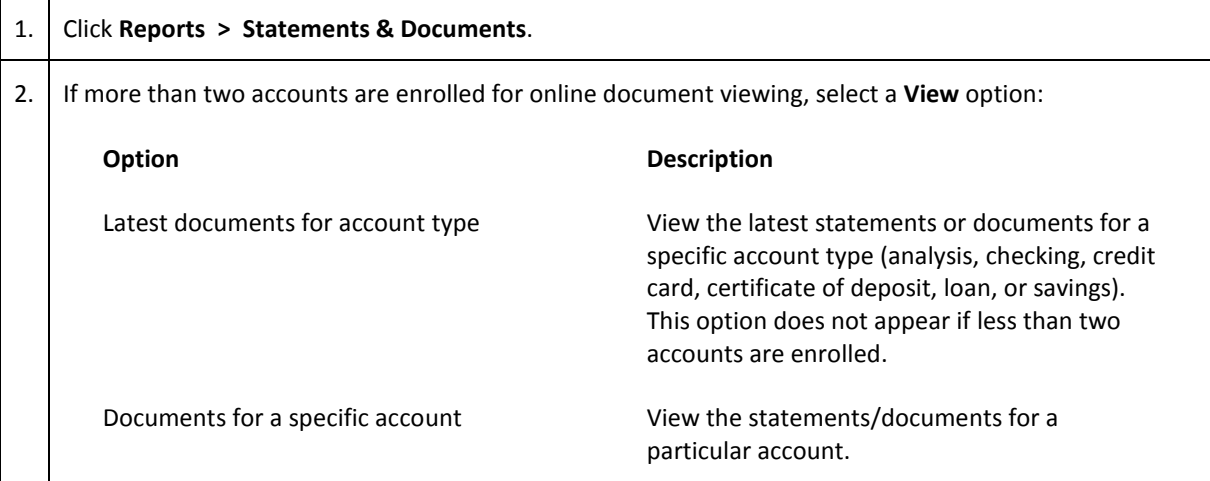

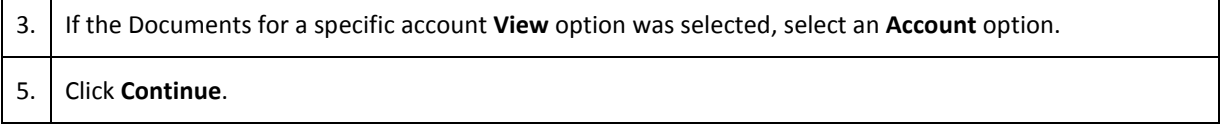